### **BAB V**

## **HASIL ANALISIS DAN PEMBAHASAN**

Data yang dianilisis berdasarkan hasil dari penyebaran kuesioner yang telah dilakukan kemudian data tersebut diolah dengan menggunakan software IBMSPSS Statistics versi 25.0. SPSS adalah program statistik terapan yang popular saat ini, baik di Indonesia maupun di Dunia. Selain itu, program SPSS juga dilengkapi dengan berbagai pilihan penggunaan metode statistik noparametik yang memadai termasuk persiapan perhitungan metode statistik nonparametik (melakukan pengolahan data, compute dengan rumus tertentu, seleksi data dan sebaginya) (Singgih, 2012).

#### **5.1. PROFIL OBJEK PENELITIAN**

Bima+ adalah pendamping gaya hidup digitalmu yang menyediakan dukungan, solusi, dan hiburan untuk menjadikan hidup lebih seru dan menyenangkan. Bima+ juga menjadi tempat berkumpulnya *creativepreneur* muda Indonesia melalui &Co. Sebagai pendamping gaya hidup digitalmu, bima+ juga menyajikan konten yang bisa dibagikan dan pengalaman multimedia yang berbeda. Siapa pun bisa merasakan kelebihan bima+, dan jika menggunakan Tri, segala transaksi di dalam akan menjadi lebih mudah. Tri terus memberikan inovasi terbaru untuk memanjakan para pelanggan setianya. Jaringan Tri tidak diragukan lagi, jaringan sebelumnya masih 4G dan kini telah beralih menuju Jaringan 4,5G Pro. Dengan jaringan terbaru ini, kecepatan jaringan 8x lebih cepat dibandingkan dengan jaringan 4G sebelumnya.

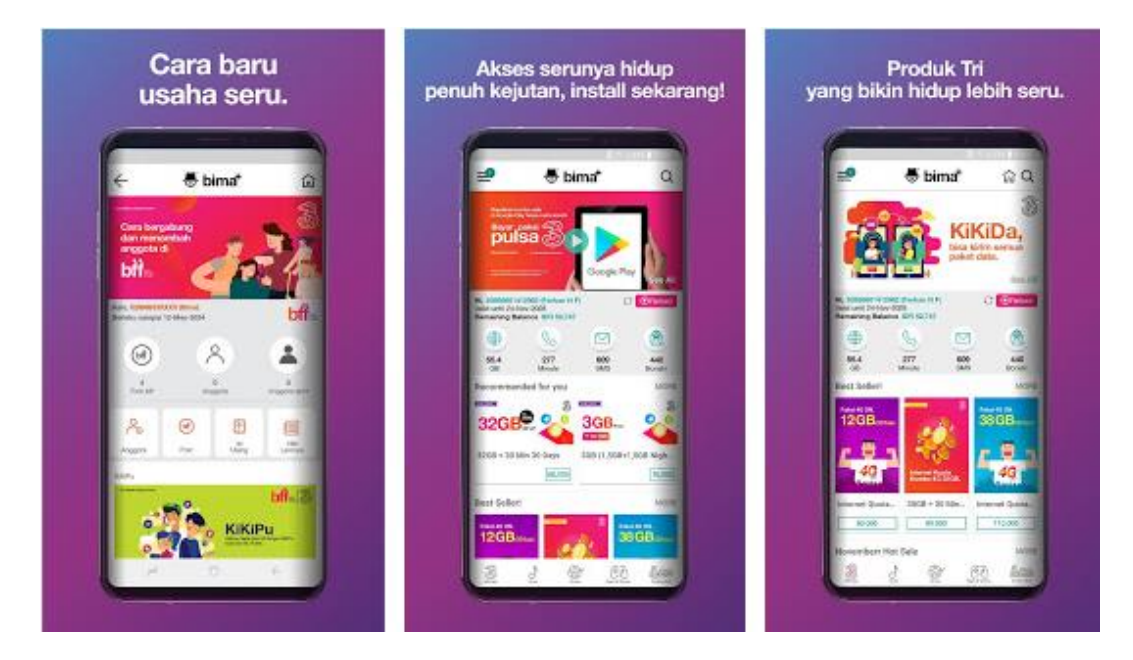

**Gambar 5.1 Aplikasi Bima+**

Tri memiliki kartu perdana andalan yaitu AlwaysOn dan paket internet unlimited. Menariknya dari Tri, tidak hanya para pelanggan baru saja yang bisa mendapatkan promo tetapi juga para pelanggan lama seperti aku.Dengan adanya AlwaysOn, kita tidak perlu khawatir tentang sisa kuota yang akan hangus karena masa aktif kuota. Karena dengan adanya AlwaysOn, kuota internet didalamnya akan tetap aman selama kartu yang dipakai masih aktif. Kita bisa melakukan dengan mudah beli kartu perdana lewat perdana online. Selain kartu perdana AlwaysOn, paket andalan lainnya yaitu paket internet unlimited dengan kuota unlimited 4,5G. Paket Unlimited ini terdiri dari kuota unlimited dan kuota sebesar 6 GB. Kuota unlimited semua aplikasi maksudnya yaitu kuota unlimited dapat digunakan untuk seluruh aplikasi yang ada di smartphone tanpa terbagi-bagi.

## **5.2. PROFIL RESPONDEN**

Pengumpulan data dilakukan dengan menggunakan kuesioner online dari google form yang telah disebarkan dari tanggal 21 Januari 2021 sampai tanggal 22 januari 2021. Untuk kegiatan pengisian dengan 21 pernyataan diajukan dalam kuesioner ini. Kuesioner kemudian disebarkan kepada masyarakat umum, pelajar, pekerja dan mahasiswa kota jambi yang telah menggunakan layanan aplikasi Bima+ . Sebanyak 100 responden yang telah memberikan respon ke dalam kuesioner dan dinyatakan valid. Berikut table profil responden yang

terdiri dari tiga kategori sebegail berikut :

## **5.2.1. Jenis Kelamin**

| N <sub>0</sub> | <b>Jenis Kelamin</b> | Jumlah | <b>Persentase</b> |
|----------------|----------------------|--------|-------------------|
|                | LAKI-LAKI            | 38     | 38%               |
|                | <b>PEREMPUAN</b>     | 62     | 62%               |
|                | <b>TOTAL</b>         | 100    | 100%              |

**Tabel 5.1 Tabel Responden Berdasarkan Jenis Kelamin**

Pada tabel 5.1 di atas menunjukan bahwa jumlah persentase perempuan lebih banyak dibandingkan laki-laki, artinya konsumen bima+ di kota jambi lebihdominan perempuan dibandingkan konsumen laki-laki.

# **5.2.2. Usia**

**Tabel 5.2 Tabel Persentase Responden Berdasarkan Usia**

| N <sub>0</sub> | <b>Usia</b>             | Jumlah         | <b>Persentasee</b> |
|----------------|-------------------------|----------------|--------------------|
| $\mathbf{1}$   | <b>DIBAWAH 20 TAHUN</b> | 65             | 65%                |
| 2              | 21-35 TAHUN             | 29             | 29%                |
| 3              | <b>36-40 TAHUN</b>      | 1              | $1\%$              |
| $\overline{4}$ | <b>41-45 TAHUN</b>      | 3              | 3%                 |
| 5              | <b>DIATAS 50 TAHUN</b>  | $\overline{2}$ | 2%                 |
|                | <b>TOTAL</b>            | <b>100</b>     | 100%               |

Pada gambar 5.2. tersebut menunjukan bahwa para konsumen bima+ ratarata adalah dari kalangan anak remaja yang berusia di bawah 20 tahun dan sangat jarang sekali ditemukan konsumen Bima+ yang usianya di atas 36-40 tahun dan diatas 50 tahun

## **5.2.3. Pekerjaan**

| no             | pekerjaan    | jumlah         | persentase |
|----------------|--------------|----------------|------------|
| $\mathbf{1}$   | pelajar      | 44             | 44%        |
| $\overline{2}$ | Mahasiswa/i  | 46             | 46%        |
| 3              | pns          | 3              | 3%         |
| $\overline{4}$ | karyawan     | 3              | 3%         |
| 5              | Wirausaha    | 1              | 1%         |
| 6              | buruh        | $\mathbf{1}$   | 1%         |
| $\tau$         | lainnya      | $\overline{2}$ | 2%         |
|                | <b>TOTAL</b> | 100            | 100%       |

**Tabel 5.3 Tabel Persentase Responden Berdasarkan Pekerjaan**

Tabel di atas menunjukan bahwa Mahasiswa dan Pelajar lebih dominan menggunakan layanan Bima+ dibandingkan dengan para pekerja lainnya dan orang yang tidak bekerja.

#### **5.3. PENGOLAHAN DATA DENGAN SPSS**

#### **5.3.1. Uji Validitas**

Untuk memperoleh data yang valid, instrumen penelitian yang digunakan sebagai alat ukur harus valid. Valid tidaknya suatu pertanyaan dalam kuesioner dilakukan dengan membandingkan nilai r tabel dan nilai r hitung. Jika r hitung > r tabel, maka instrumen pernyataan berkorelasi signifikan terhadap skor total (dinyatakan valid). Jika r hitung < r tabel, maka instrumen pernyataan tidak berkorelasi signifikan terhadap skor total (dinyatakan tidak valid). Nilai r hitung diambil dari output SPSS Person Corellation, sedangkan nilai r tabel dapat dilihat dalam tabel r. Dalam penelitian ini jumlah responden 100 dengan nilai  $DF = N-2$ , dimana N = jumlah sampel 100 maka dikurangi 2 menjadi 98 dan taraf sinifikansi 5% atau 0.05 nilai r tabel adalah 0.196. Untuk lebih jelasnya untuk mendapatkan nilai r table dapat dilihat dari table 5.4 dibawah ini:

|            | Tingkat Signifikan untuk Uji Satu Arah |        |                                       |        |        |
|------------|----------------------------------------|--------|---------------------------------------|--------|--------|
|            | 0,05                                   | 0,25   | 0.01                                  | 0,005  | 0,0005 |
| $df=(N-2)$ |                                        |        | Tingkat Signifikan untuk Uji Dua Arah |        |        |
|            | 0,1                                    | 0,05   | 0,02                                  | 0,01   | 0,001  |
| 91         | 0.1716                                 | 0.2039 | 0.2409                                | 0.2659 | 0.3358 |
| 92         | 0.1707                                 | 0.2028 | 0.2396                                | 0.2645 | 0.3341 |
| 93         | 0.1698                                 | 0.2017 | 0.2384                                | 0.2631 | 0.3323 |
| 94         | 0.1689                                 | 0.2006 | 0.2371                                | 0.2617 | 0.3307 |
| 95         | 0.1680                                 | 0.1996 | 0.2359                                | 0.2604 | 0.3290 |
| 96         | 0.1671                                 | 0.1986 | 0.2347                                | 0.2591 | 0.3274 |
| 97         | 0.1663                                 | 0.1975 | 0.2335                                | 0.2578 | 0.3258 |

**Tabel 5.4 Nilai Koefisien Korelasi (r)**

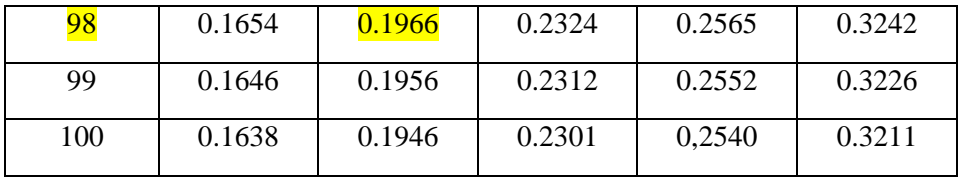

Jadi sampel yang digunakan adalah sebanyak 100 sampel maka df = 100 -

2, maka df = 98. Nilai r tabel dari df = 98 adalah 0,1966.

# **Tabel 5.5 Uji Validitas** *Tangibles* **(X1)**

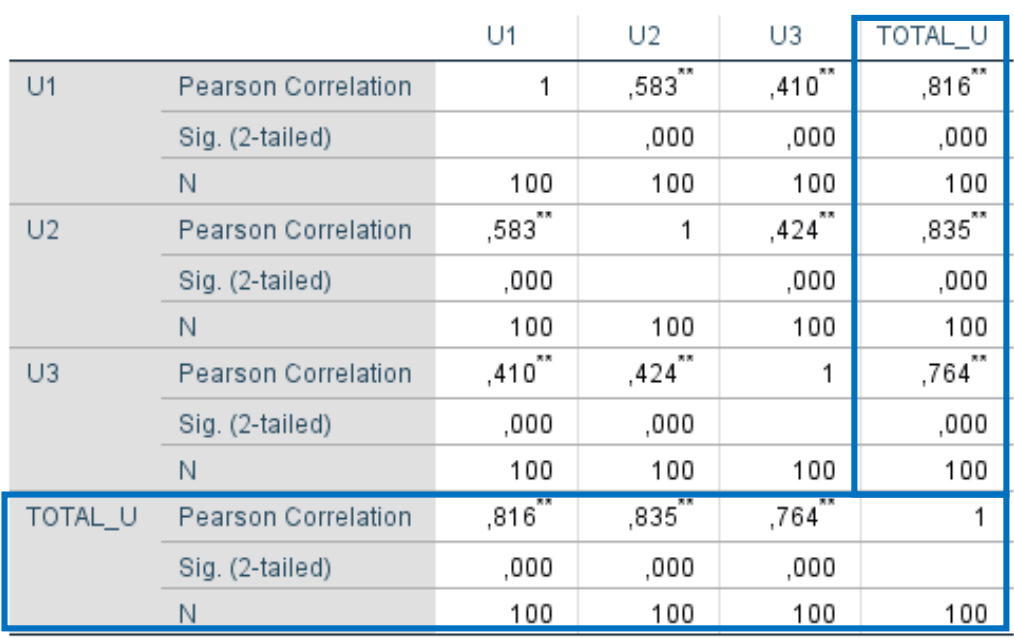

## Correlations

\*\*. Correlation is significant at the 0.01 level (2-tailed).

Berdasarkan hasil output pengujian validitas dimensi *Tangibles* diatas, maka dapat disimpulkan semua item valid karena nilai Person Correlation setiap item lebih besar dari r tabel yaitu 0.1966. Untuk lebih jelasnya dapat dilihat pada tabel berikut:

| <b>Dimensi</b> | r Hitung | r Tabel | Keterangan |
|----------------|----------|---------|------------|
| TANGIBLES (X1) |          |         |            |
| UI1            | 0,816    | 0,1966  | Valid      |
| U2             | 0,835    | 0,1966  | Valid      |
| U3             | 0,764    | 0,1966  | Valid      |

**Tabel 5.6. Rangkuman Hasil Uji Validitas** *Tangibles* **(X1)**

Pada output hasil nilai korelasi dapat dilihat pada kolom nilai r hitung pada item U1, U2, dan U3 dengan skor nilai r hitung diatas r tabel 0,1966, maka dapat

disimpulkan bahwa semua kuesioner *Tangibles* (X1) dinyatakan valid.

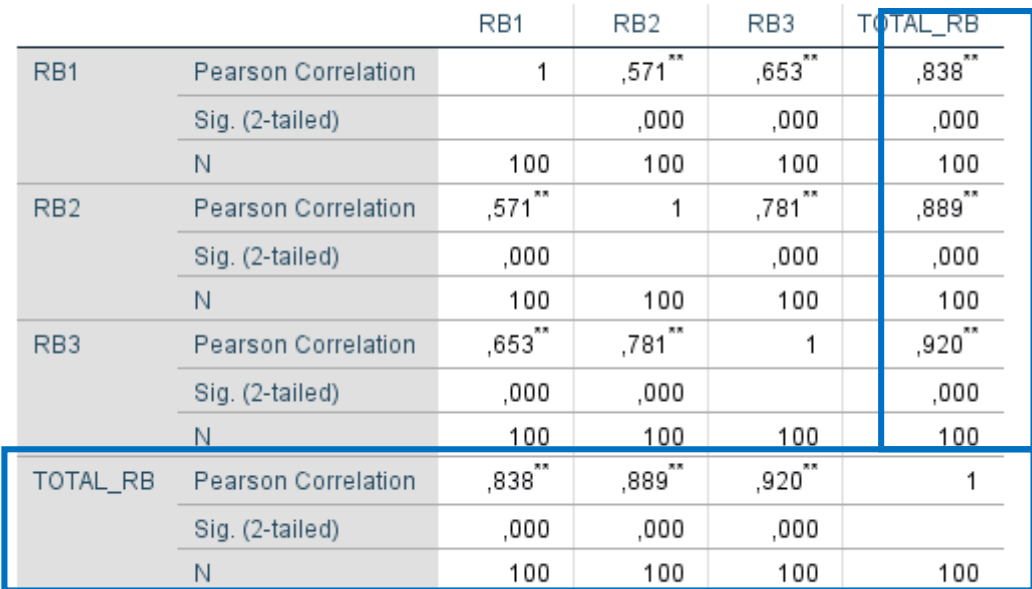

# **Tabel 5.7 Uji Validitas** *Reliability* **(X2)** Correlations

\*\*. Correlation is significant at the 0.01 level (2-tailed).

Berdasarkan hasil output pengujian validitas dimensi *reliability* diatas, maka dapat disimpulkan semua item valid karena nilai Person Correlation setiap item lebih besar dari r tabel yaitu 0.1966. Untuk lebih jelasnya dapat dilihat pada tabel berikut:

| <b>Dimensi</b>            | r Hitung | r Tabel | Keterangan |
|---------------------------|----------|---------|------------|
| <b>Validitas</b>          |          |         |            |
| <i>reliability</i> $(X2)$ | 0,838    | 0,1966  | Valid      |
| R <sub>B</sub> 1          |          |         |            |
| R <sub>B</sub> 2          | 0,889    | 0,1966  | Valid      |
| R <sub>B</sub> 3          | 0,920    | 0,1966  | Valid      |

**Tabel 5.8. Rangkuman Hasil Uji Validitas** *reliability* **(X2)**

Pada output hasil nilai korelasi dapat dilihat pada kolom nilai r hitung pada item RB1, RB2 dan RB3 dengan skor nilai r hitung diatas r tabel 0,1966, maka dapat disimpulkan bahwa semua kuesioner *reliability* (X2) dinyatakan valid.

# **Tabel 5.9. Rangkuman Uji Validitas** *System Responsiveness* **(X3)**

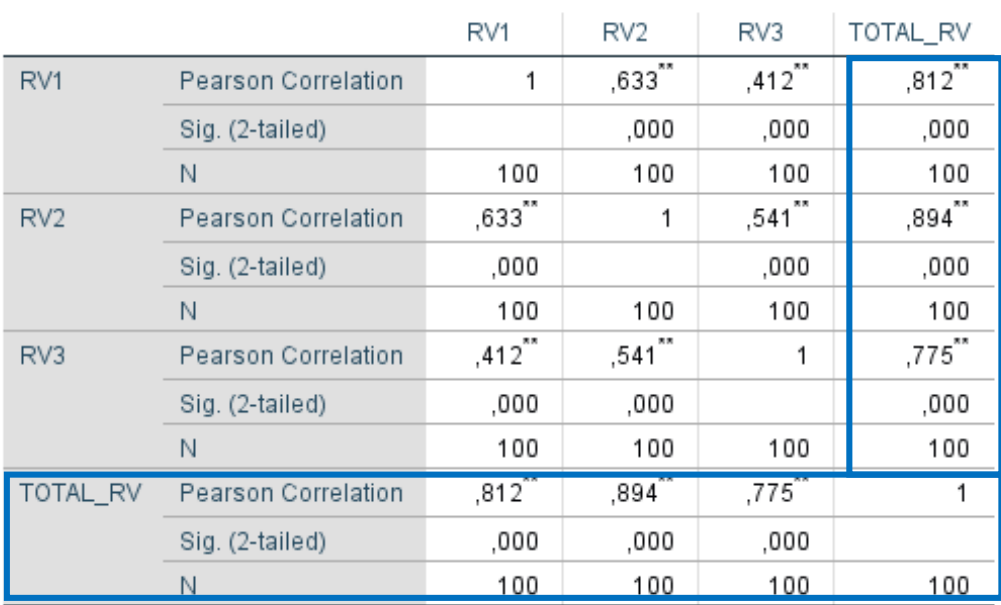

### Correlations

\*\*. Correlation is significant at the 0.01 level (2-tailed).

Berdasarkan hasil output pengujian validitas dimensi *System Responsiveness* diatas, maka dapat disimpulkan semua item valid karena nilai

Person Correlation setiap item lebih besar dari r tabel yaitu 0.1966. Untuk lebih jelasnya dapat dilihat pada tabel 5.10 berikut:

| <b>Dimensi</b>                                    | r Hitung | r Tabel | <b>Keterangan</b> |
|---------------------------------------------------|----------|---------|-------------------|
| <b>Validitas</b><br>Responsiveness<br>(X3)<br>RV1 | 0,812    | 0,1966  | Valid             |
| RV2                                               | 0,894    | 0,1966  | Valid             |
| RV3                                               | 0,775    | 0,1966  | Valid             |

**Tabel 5.10 Rangkuman Uji Validitas** *System Responsiveness* **(X3)**

Pada output hasil nilai korelasi dapat dilihat pada kolom nilai r hitung pada item RV1, RV2 dan RV3 dengan skor nilai r hitung diatas r tabel 0,1966, maka dapat disimpulkan bahwa semua kuesioner *Responsiveness* **(X3)** dinyatakan valid.

**Tabel 5.11 Uji Validitas** *Assurance* **(X4)**

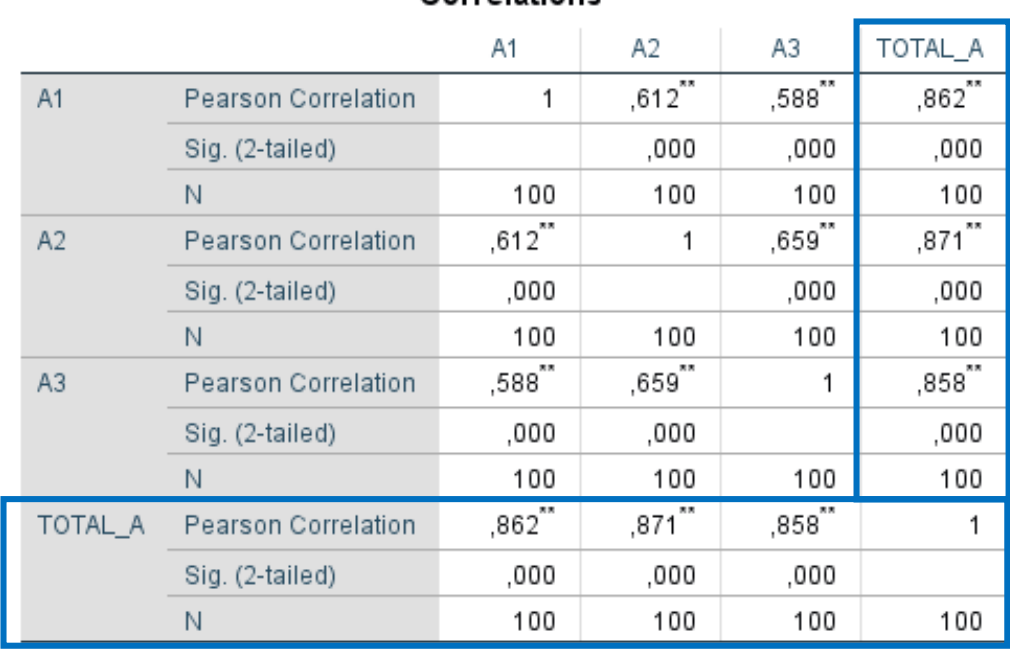

# Correlations

\*\*. Correlation is significant at the 0.01 level (2-tailed).

Berdasarkan hasil output pengujian validitas dimensi *Assurance* diatas, maka dapat disimpulkan semua item valid karena nilai Person Correlation setiap item lebih besar dari r tabel yaitu 0.1966. Untuk lebih jelasnya dapat dilihat pada tabel 5.12 berikut:

| <b>Dimensi</b>       | r Hitung | r Tabel | Keterangan |
|----------------------|----------|---------|------------|
| Validitas            |          |         |            |
| Assurance (X4)<br>A1 | 0,862    | 0,1966  | Valid      |
| A2                   | 0,871    | 0,1966  | Valid      |
| A3                   | 0,858    | 0,1966  | Valid      |

**Tabel 5.12 Rangkuman Hasil Uji Validitas** *Assurance* **(X4)**

Pada output hasil nilai korelasi dapat dilihat pada kolom nilai r hitung pada item A1, A2 dan A3 dengan skor nilai r hitung diatas r tabel 0,1966, maka dapat disimpulkan bahwa semua kuesioner *Assurance* **(X4)** dinyatakan valid.

**Tabel 5.13 Uji Validitas** Empathy **(X5)**

| <b>0011619119119</b> |                     |              |       |       |                      |
|----------------------|---------------------|--------------|-------|-------|----------------------|
|                      |                     | E1           | E2    | E3    | TOTAL_E              |
| E1                   | Pearson Correlation | 1            | ,518  | ,606  | $,833$ <sup>**</sup> |
|                      | Sig. (2-tailed)     |              | ,000  | ,000  | ,000                 |
|                      | Ν                   | 100          | 100   | 100   | 100                  |
| E2                   | Pearson Correlation | $,518^{'''}$ | 1     | ,619" | ,835                 |
|                      | Sig. (2-tailed)     | .000         |       | ,000  | ,000                 |
|                      | N                   | 100          | 100   | 100   | 100                  |
| E <sub>3</sub>       | Pearson Correlation | ,606"        | ,619" | 1     | ,878"                |
|                      | Sig. (2-tailed)     | ,000         | ,000  |       | ,000                 |
|                      | Ν                   | 100          | 100   | 100   | 100                  |
| TOTAL_E              | Pearson Correlation | ,833         | ,835  | ,878  |                      |
|                      | Sig. (2-tailed)     | ,000         | ,000  | ,000  |                      |
|                      | Ν                   | 100          | 100   | 100   | 100                  |

Correlations

\*\*. Correlation is significant at the 0.01 level (2-tailed).

Berdasarkan hasil output pengujian validitas dimensi Empathy diatas, maka dapat disimpulkan semua item valid karena nilai Person Correlation setiap item lebih besar dari r tabel yaitu 0.1966. Untuk lebih jelasnya dapat dilihat pada tabel 5.14 berikut:

**Dimensi r Hitung r Tabel Keterangan Validitas**  Empathy **(X5)** E1 0,833 0,1966 Valid E2 0,835 0,1966 Valid E3 0,878 0,1966 Valid

**Tabel 5.14 Rangkuman Hasil Uji Validitas** Empathy **(X5)**

Pada output hasil nilai korelasi dapat dilihat pada kolom nilai r hitung pada item E1, E2 dan E3 dengan skor nilai r hitung diatas r tabel 0,1966, maka dapat disimpulkan bahwa semua kuesioner Empathy **(X5)** dinyatakan valid.

# **Tabel 5.15 Uji Validitas** *TRUST* **(X6)**

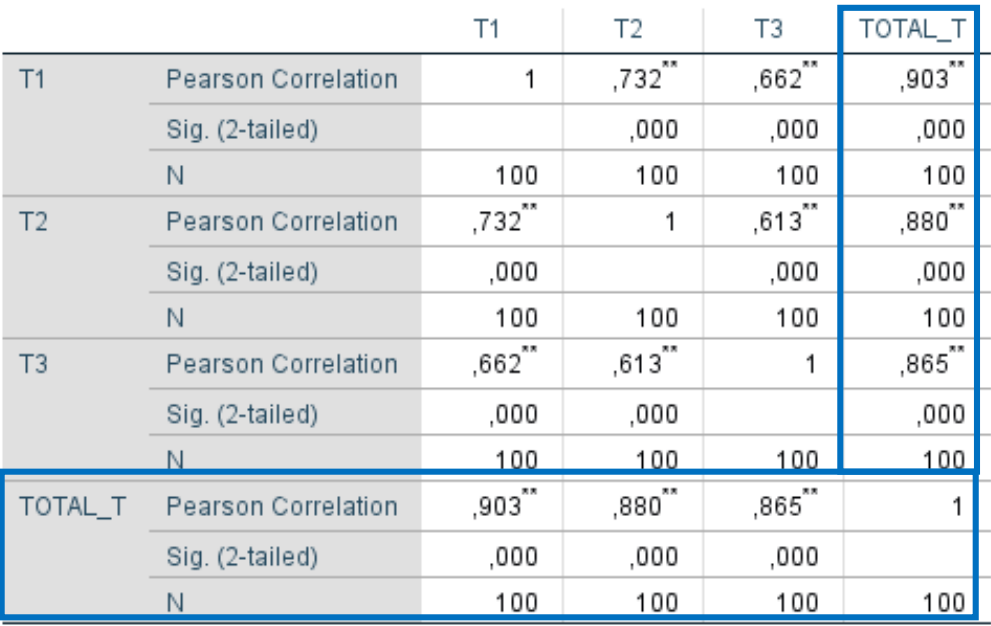

# Correlations

\*\*. Correlation is significant at the 0.01 level (2-tailed).

Berdasarkan hasil output pengujian validitas dimensi *TRUST* diatas, maka dapat disimpulkan semua item valid karena nilai Person Correlation setiap item lebih besar dari r tabel yaitu 0.1966. Untuk lebih jelasnya dapat dilihat pada tabel 5.16 berikut:

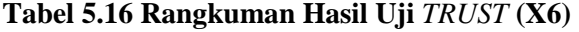

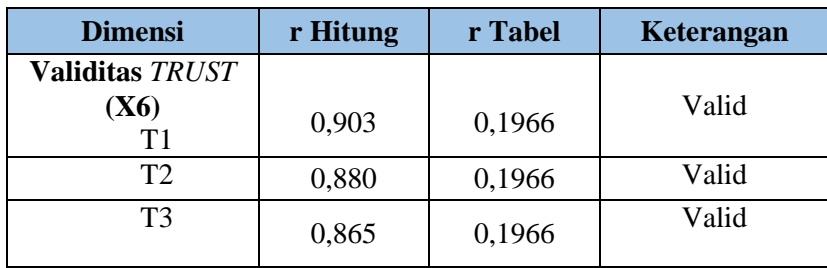

Pada output hasil nilai korelasi dapat dilihat pada kolom nilai r hitung pada item T1, T2 dan T3 dengan skor nilai r hitung diatas r tabel 0,1966, maka dapat disimpulkan bahwa semua kuesioner *TRUST* **(X6)** dinyatakan valid.

### **Tabel 5.17 Uji Validitas** *PERSEPSI* **(X7)**

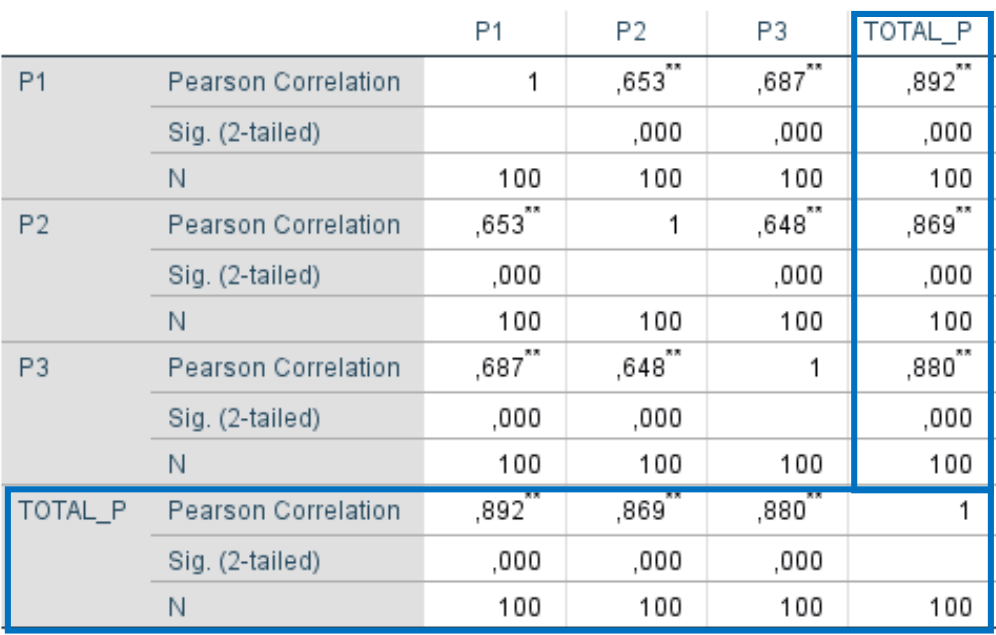

#### Correlations

\*\*. Correlation is significant at the 0.01 level (2-tailed).

Berdasarkan hasil output pengujian validitas dimensi *PERSEPSI* diatas, maka dapat disimpulkan semua item valid karena nilai Person Correlation setiap item lebih besar dari r tabel yaitu 0.1966. Untuk lebih jelasnya dapat dilihat pada tabel 5.18 berikut:

| <b>Dimensi</b>                    | r Hitung | r Tabel | Keterangan |
|-----------------------------------|----------|---------|------------|
| <b>Validitas</b><br>PERSEPSI (X7) |          |         | Valid      |
| P1                                | 0,892    | 0,1966  |            |
| P <sub>2</sub>                    | 0,869    | 0,1966  | Valid      |
| P3                                | 0,880    | 0,1966  | Valid      |

**Tabel 5.18 Rangkuman Hasil Uji** *PERSEPSI* **(X7)**

Pada output hasil nilai korelasi dapat dilihat pada kolom nilai r hitung pada item P1, P2 dan P3 dengan skor nilai r hitung diatas r tabel 0,1966, maka dapat disimpulkan bahwa semua kuesioner *PERSEPSI* **(X7)** dinyatakan valid.

### **5.3.2. Uji Reliabilitas**

Reliabilitas merupakan suatu pengukuran yang menghasilkan ketepatan. Uji reabilitas pada penelitian kuantitatif dapat menggunakan Cronbach's Alpha, Cronbach's Alpha merupakan hasil uji reliaabilitas dimana item pernyataan dikatakan reliable apabila nilai Cronbach's Alpha melebihi nilai minimal > 0,60 dan apabila nilainya dibawah nilai minimal >0,60 maka item pernyataan tidak reliabel. Berikut hasil perhitungan uji reliabilitas penelitian ini Pada tabel 5.19 berikut :

| N <sub>0</sub> | Variabel       | Nilai Alpha<br><b>Hitung</b> | Nilai Alpha<br><b>Tabel</b> | Keterangan |
|----------------|----------------|------------------------------|-----------------------------|------------|
|                | Tengibles      | 0,728                        | 0,60                        | Reliabel   |
| $\overline{2}$ | Reability      | 0,858                        | 0,60                        | Reliabel   |
| 3              | Responsiveness | 0,770                        | 0,60                        | Reliabel   |
| $\overline{4}$ | Assurance      | 0,827                        | 0,60                        | Reliabel   |
| 5              | Empathy        | 0,806                        | 0,60                        | Reliabel   |
| 6              | Trust          | 0,857                        | 0,60                        | Reliabel   |
|                | Persepsi       | 0,854                        | 0,60                        | Reliabel   |

**Tabel 5.19 Hasil Uji Reliabilitas**

Berdasarkan tabel 5.19 diatas, seluruh variabel memiliki nilai alpha hitung >0,60 maka dapat disimpulkan bahwa semua variabel dalam penelitian ini dinyatakan reliabel.

#### **5.3.3. UJI ASUMSI KLASIK**

Uji asumsi klasik dilakukan sebelum proses uji regresi. Uji asumsi klasik ini terdiri dari uji normalitas, uji multikolinearitas, uji autokorelasi data dan uji heteroskedastisitas.

## **5.3.3.1.Uji Normalitas**

Uji normalitas bertujuan untuk mengetahui apakah dalam model regresi, variabel pengganggu atau residual memiliki distribusi normal atau tidak. Ada dua cara untuk mendeteksi agar lebih meyakinkan apakah residual berdistribusi normal atau tidak yaitu dengan analisis grafis dan uji statistik. Pada analisis grafik yaitu dapat dilihat dengan grafik histogram dan grafik plott. Pada grafik histogram apabila tampilan distribusi data membentuk lonceng **(***bell shaped***),** tidak condong ke kiri atau condong ke kanan sehingga data dengan pola seperti ini memiliki distribusi normal. Sedangkan pada grafik plot, residual dapat dikatakan normal apabila titik-titik mengikuti garis diagonalnya. Untuk hasil uji normalitas dengan grafik histogram dapat dilihat pada gambar 5.4

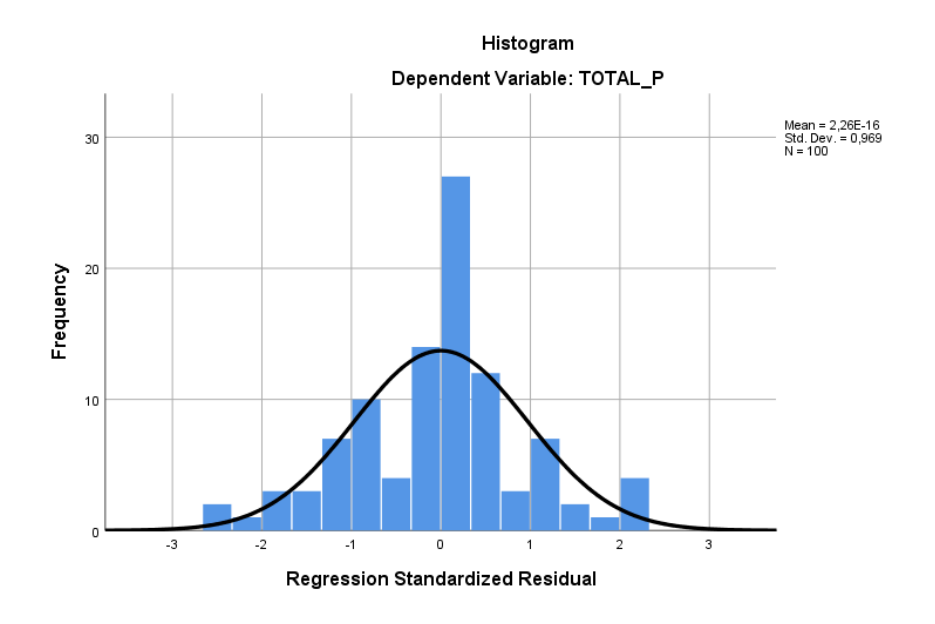

**Gambar 5.2 Hasil Uji Normalitas Dengan Grafik Histogram**

#### **5.3.3.2.Uji Multikolinearitas**

Untuk mendeteksi ada tidaknya multikolinieritas dapat dilihat pada nilai tolerance dan VIF. Apabila nilai toleransi di atas 0,1 dan nilai VIF di bawah 10 maka tidak terjadi multikolinearitas. Hasil uji multikolinearitas untuk model regresi pada penelitian ini disajikan pada table dibawah ini :

# **Tabel 5.25 Uji Multikoliniearitas**

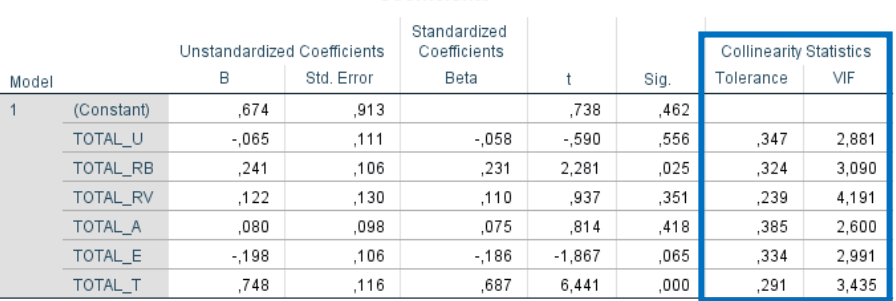

#### Coefficients<sup>a</sup>

a. Dependent Variable: TOTAL\_P

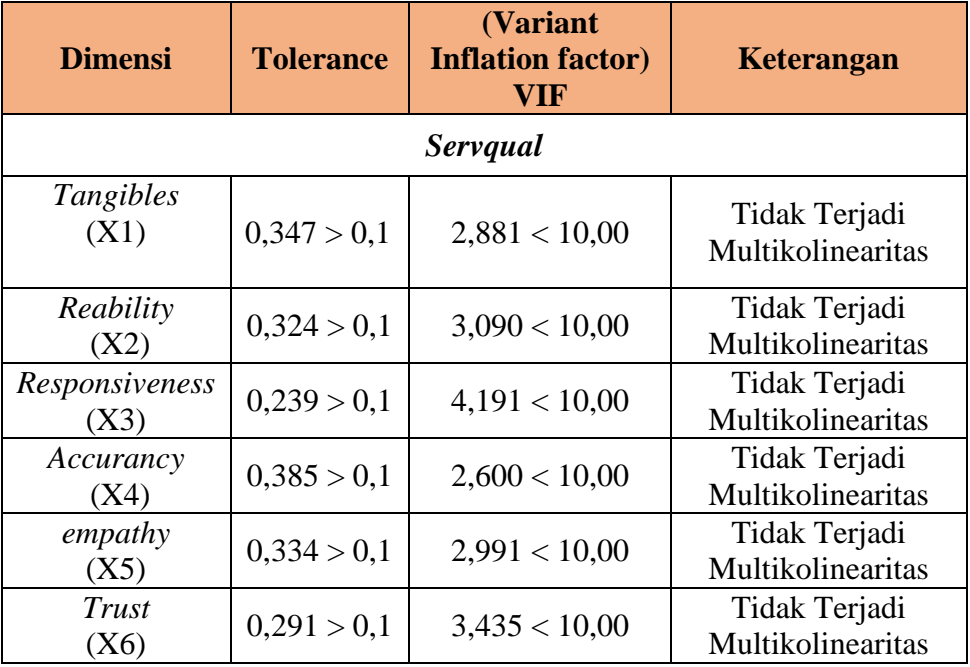

# **Tabel 5.26 Rangkuman Hasil Uji Multikoliniearitas**

Pada table 5.26 diatas menunjukkan hasil dari uji multikolinearitas dimana seluruh nilai tolerance > 0,1 dan seluruh nilai VIF < 10 artinya semua data tersebut tidak terjadi multikolinearitas.

#### **5.3.3.3.Uji Heterokedastisitas**

Uji heterokedastisitas bertujuan untuk menguji apakah data dalam model regresi terjadi ketidaksamaan variance dari residual satu pengamatan kepengamatan lain. Jika variance dari residual satu pengamatan ke pengamatan lain tetap, maka disebut homoskedastisitas dan jika berbeda disebut heterokedastisitas. Model regresi yang baik adalah yang homoskedastisitas atau tidak terjadi heteroskedastisitas.

Untuk memperkuat bahwa data bebas dari gangguan heteroskedastisitas, data dapat diuji dengan Uji Glejser, yaitu meregresikan absolute nilai residual sebagai variabel dependen dengan variabel independen, jika probabilitas signifikannya diatas tingkat kepercayaan 5% atau 0,05 maka tidak terdapat heteroskedastisitas.

Hasil pengujian heterokedastisitas dari penelitian ini dapat dilihat dari tabel berikut:

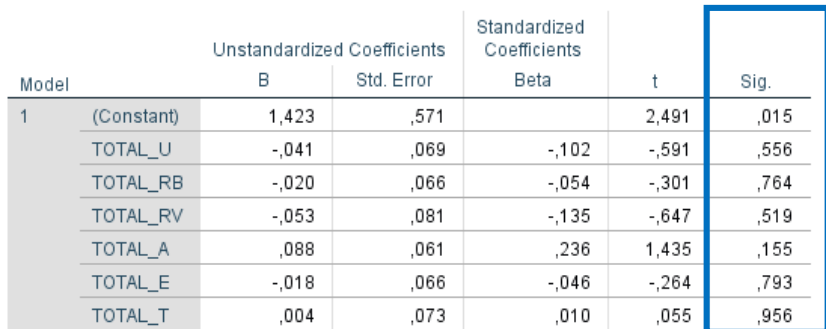

## **Tabel 5.27 Uji Heterokedastisitas**

Coefficients<sup>a</sup>

a. Dependent Variable: Abs\_RES

| <b>Variabel</b>            | Nilai Signifikan       | <b>Keterangan</b>                 |
|----------------------------|------------------------|-----------------------------------|
|                            | Servqual               |                                   |
| Tangibles<br>(X1)          | 0.556 > 0.05           | Tidak terjadi Heteroskedastisitas |
| Reability<br>(X2)          | 0.764 > 0.05           | Tidak terjadi Heteroskedastisitas |
| <i>Responsiveness</i> (X3) | 0.519 > 0.05           | Tidak terjadi Heteroskedastisitas |
| Accurancy<br>(X4)          | 0.155 > 0.05           | Tidak terjadi Heteroskedastisitas |
|                            | <b>Service Quality</b> |                                   |
| Empathy<br>(X5)            | 0.793 > 0.05           | Tidak terjadi Heteroskedastisitas |
| Trust<br>(X6)              | 0.956 > 0.05           | Tidak terjadi Heteroskedastisitas |

**Tabel 5.28 Rangkuman Hasil Uji Heterokedastisitas**

Pada tabel diatas menunjukan hasil dari uji heterokedastisitas, dimana nilai signifikat melebihin tingkat singnifikan, artinya semua data diatas tidak terjadi heterokedastisitas.

# **5.3.3.4.Uji Linearitas**

Metode pengambilan keputusan untuk uji linearitas yaitu jika signifikan pada linearity > 0,05 maka hubungan antara dua variabel dinyatakan ada hubungan linear. Sedangkan signifikan pada linearity < 0,05 maka tidak ada hubungan linear. Tujuan uji linearitas digunakan untuk mengetahui apakah kedua variabel mempunyai hubungan yang linera secara signifikan atau tidak.

Output dari uji linearitas dengan menggunakan SPSS pada penelitian ini dapat dilihat pada tabel berikut:

|                   |                       | <b>ANOVA Table</b>       |                   |    |             |        |      |
|-------------------|-----------------------|--------------------------|-------------------|----|-------------|--------|------|
|                   |                       |                          | Sum of<br>Squares | df | Mean Square | F      | Sig. |
| TOTAL P * TOTAL U | <b>Between Groups</b> | (Combined)               | 210.698           | 8  | 26.337      | 8.337  | ,000 |
|                   |                       | Linearity                | 178,843           |    | 178,843     | 56.609 | 000  |
|                   |                       | Deviation from Linearity | 31,855            |    | 4.551       | 1.440  | .199 |
|                   | <b>Within Groups</b>  |                          | 287.492           | 91 | 3,159       |        |      |
|                   | Total                 |                          | 498 190           | 99 |             |        |      |

**Tabel 5.29 Uji Linearitas** *Presepsi* **(Y) ke** *tangibles (X1)*

Pada tabel 5.29 diatas dapat diketahui signifikansi pada Linear sebesar 0,199. Dikarenakan signifikansi lebih dari 0,05 jadi hubungan antara variable *presepsi*  dengan variabel bukti terukur *tagibles* dinyatakan linear.

**Tabel 5.30 Uji Linearitas** *presepsi* **(Y) ke** *reability* **(X2)**

| ANOVA Table      |                      |                          |                   |    |             |        |      |
|------------------|----------------------|--------------------------|-------------------|----|-------------|--------|------|
|                  |                      |                          | Sum of<br>Squares | df | Mean Square | F      | Sig. |
| TOTAL P*TOTAL RB | Between Groups       | (Combined)               | 262,517           | 8  | 32.815      | 12,671 | ,000 |
|                  |                      | Linearity                | 238,499           |    | 238,499     | 92,091 | 000  |
|                  |                      | Deviation from Linearity | 24,018            |    | 3.431       | 1,325  | ,248 |
|                  | <b>Within Groups</b> |                          | 235,673           | 91 | 2.590       |        |      |
|                  | Total                |                          | 498,190           | 99 |             |        |      |

Pada tabel 5.30 diatas dapat diketahui signifikansi pada Linear sebesar 0,248. Dikarenakan signifikansi lebih dari 0,05 jadi hubungan antara variable *presepsi*  dengan variabel bukti terukur *reability* dinyatakan linear.

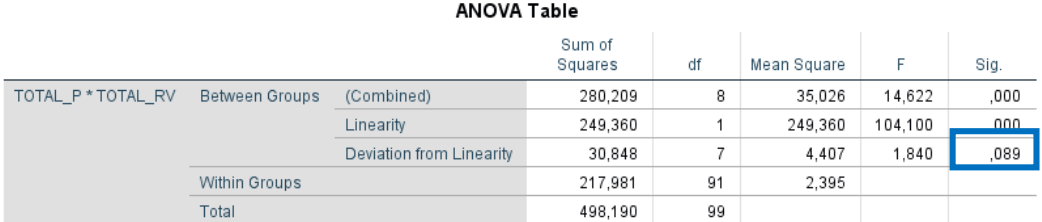

#### **Tabel 5.31 Uji Linearitas** *presepsi* **(Y) ke** *responsiveness* **(X3)**

Pada tabel 5.31 diatas dapat diketahui signifikansi pada Linear sebesar 0,089. Dikarenakan signifikansi lebih dari 0,05 jadi hubungan antara variable *presepsi*  dengan variabel bukti terukur *reability* dinyatakan linear.

**Tabel 5.32 Uji Linearitas** *presepsi* **(Y) ke** *Accurancy* **(X4)**

| ANOVA Table       |                       |                          |                   |    |             |        |      |
|-------------------|-----------------------|--------------------------|-------------------|----|-------------|--------|------|
|                   |                       |                          | Sum of<br>Squares | df | Mean Square | F      | Sig. |
| TOTAL P * TOTAL A | <b>Between Groups</b> | (Combined)               | 193.257           | 8  | 24.157      | 7.209  | ,000 |
|                   |                       | Linearity                | 165,872           |    | 165.872     | 49,501 | 000  |
|                   |                       | Deviation from Linearity | 27,385            |    | 3,912       | 1,167  | ,329 |
|                   | <b>Within Groups</b>  |                          | 304,933           | 91 | 3,351       |        |      |
|                   | Total                 |                          | 498,190           | 99 |             |        |      |

Pada tabel 5.32 diatas dapat diketahui signifikansi pada Linear sebesar 0,329. Dikarenakan signifikansi lebih dari 0,05 jadi hubungan antara variable *presepsi*  dengan variabel bukti terukur *Accurancy* dinyatakan linear.

**Tabel 5.33 Uji Linearitas** *presepsi* **(Y) ke** *Empathy* **(X5)**

| ANOVA Table                                         |                       |                          |         |    |         |        |      |
|-----------------------------------------------------|-----------------------|--------------------------|---------|----|---------|--------|------|
| Sum of<br>df<br>F<br>Sig.<br>Mean Square<br>Squares |                       |                          |         |    |         |        |      |
| TOTAL_P * TOTAL_E                                   | <b>Between Groups</b> | (Combined)               | 195,611 | 8  | 24,451  | 7.354  | ,000 |
|                                                     |                       | Linearity                | 162,067 |    | 162,067 | 48.741 | .000 |
|                                                     |                       | Deviation from Linearity | 33,544  |    | 4,792   | 1.441  | 199  |
|                                                     | <b>Within Groups</b>  |                          | 302,579 | 91 | 3,325   |        |      |
|                                                     | Total                 |                          | 498.190 | 99 |         |        |      |

Pada tabel 5.33 diatas dapat diketahui signifikansi pada Linear sebesar 0,199. Dikarenakan signifikansi lebih dari 0,05 jadi hubungan antara variable *presepsi*  dengan variabel bukti terukur *Empathy* dinyatakan linear.

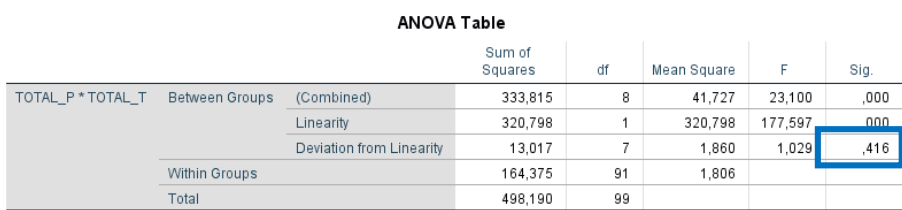

### **Tabel 5.34 Uji Linearitas** *presepsi* **(Y) ke** *Trust* **(X6)**

Pada tabel 5.34 diatas dapat diketahui signifikansi pada Linear sebesar 0,416. Dikarenakan signifikansi lebih dari 0,05 jadi hubungan antara variable *presepsi*  dengan variabel bukti terukur *Trust* dinyatakan linear.

| Hubungan Variabel | Berdasarkan nilai sig. | Keterangan               |
|-------------------|------------------------|--------------------------|
| $Y * X1$          | 0,199 > 0,05           | Linear secara signifikan |
| $Y * X2$          | 0.248 > 0.05           | Linear secara signifikan |
| $Y * X3$          | 0,089 > 0,05           | Linear secara signifikan |
| $Y * X4$          | 0,329 > 0,05           | Linear secara signifikan |
| $Y * X5$          | 0,199 > 0,05           | Linear secara signifikan |
| $Y * X6$          | 0,416 > 0,05           | Linear secara signifikan |

**Tabel 5.35 Rangkuman Hasil Uji Linearitas**

Berdasarkan tabel 5.35 diatas terdapat nilai signifikan seluruh variabel independent > 0,05 maka dapat disimpulkan semua data independent (X1, X2, X3, X4, X5, X6, X7) berhubungan linear dengan data dependent (Y).

#### **5.3.4. Analisis Linier Berganda**

Regresi linear berganda dimaksudkan untuk menguji pengaruh dua atau lebih variable independen (*Tangibles, Reability, Responsiveness, Accurancy, Empathy*) terhadap satu variabel dependen *Preception* model ini mengasumsikan adanya hubungan dengan masing-masing prediktornya. Hubungan ini biasanya disampaikan dalam rumus. Adapun rumus dalam penelitian ini yaitu:

 $Y = a + b1X1 + b2X2 + b3X3 + b4X4 + b5X5 + b6X6$ 

Dimana:

Y = Variabel dependen *Preception*

 $a =$ Konstanta

 $b = K$ oefisien garis regresi

X1, X2, X3, X4, X5, X6 = variable independen (*Tangibles,Reability,Responsiveness,Accurancy,Empathy*)

Berikut ini hasil analisis regresi linear berganda dapat dilihat pada tabel 5.36 dibawah ini:

|       |            | Unstandardized Coefficients |            |  |  |
|-------|------------|-----------------------------|------------|--|--|
| Model |            | в                           | Std. Error |  |  |
|       | (Constant) | .674                        | .913       |  |  |
|       | TOTAL U    | -.065                       | .111       |  |  |
|       | TOTAL RB   | .241                        | .106       |  |  |
|       | TOTAL_RV   | .122                        | .130       |  |  |
|       | TOTAL_A    | ,080                        | .098       |  |  |
|       | TOTAL E    | -.198                       | .106       |  |  |
|       | TOTAL T    | .748                        | .116       |  |  |
|       |            |                             |            |  |  |

**Tabel 5.36 Hasil Analisis Regresi Linear Berganda**

a. Dependent Variable: TOTAL\_P

#### Keterangan:

- 1. Nilai constant adalah = 807 artinya jika tidak terjadi perubahan dimensi *Tangibles,Reability,Responsiveness,Accurancy,Empathy* dan *Preception*  (nilai X1, X2, X3, X4, X5, X6 adalah 0) maka kepuasan pengguna Bima+ sebesar 0,674 satuan.
- 2. Jika nilai koefisien beta pada dimensi *tangibles* sebesar -0,065 yang berarti jika dimensi *Tangibles* mengalami kenaikan 1 (satuan), maka kepuasan pelanggan aplikasi Bima akan mengalami penurunan sebesar -0,065 satuan dengan asumsi variable atau dimensi independent lainnya bernilai tetap atau nol.
- 3. Jika nilai koefisien beta pada dimensi *Reability* sebesar 0,241 yang berarti jika dimensi *Reability* mengalami kenaikan 1 (satuan), maka kepuasan pelanggan aplikasi Bima+ akan mengalami peningkatan sebesar 0,241 satuan dengan asumsi variable atau dimensi independent lainnya bernilai tetap atau nol.
- 4. Jika nilai koefisien beta pada dimensi *Responsiveness* sebesar 0,122 yang berarti jika dimensi *Responsiveness* mengalami kenaikan 1 (satuan), maka kepuasan pelanggan aplikasi Bima+ akan mengalami peningkatan sebesar 0,122 satuan dengan asumsi variable atau dimensi independent lainnya bernilai tetap atau nol.
- 5. Jika nilai koefisien beta pada dimensi *Accurancy* sebesar 0,080 yang berarti jika dimensi *Accurancy* mengalami kenaikan 1 (satuan), maka kepuasan pelanggan aplikasi Bima+ akan mengalami peningkatan sebesar 0,080

satuan dengan asumsi variable atau dimensi independent lainnya bernilai tetap atau nol.

- 6. Jika nilai koefisien beta pada dimensi *Empathy* sebesar -0,198 yang berarti jika dimensi *Empathy* mengalami kenaikan 1 (satuan), maka kepuasan pelanggan aplikasi Bima+ akan mengalami penurunan sebesar -0,198 satuan dengan asumsi variable atau dimensi independent lainnya bernilai tetap atau nol.
- 7. Jika nilai koefisien beta pada dimensi *Trust* sebesar 0,748 yang berarti jika dimensi *Trust* mengalami kenaikan 1 (satuan), maka kepuasan pelanggan aplikasi Bima+ akan mengalami peningkatan sebesar 0,748 satuan dengan asumsi variable atau dimensi independent lainnya bernilai tetap atau nol.

### **5.3.4.1.Koefisien Determinasi (R<sup>2</sup> )**

Uji koefisien determinasi dalam penelitian ini bertujuan untuk mengetahui persentase sumbangan pengaruh variabel independen terhadap variael dependen. Koefisien determinasi pada intinya mengukur seberapa jauh kemampuan variabel independen dalam mempengaruhi variabel dependen. Nilai koefisien determinasi adalah antara nol dan satu, nilai  $R^2$  yang kecil berarti variasi variabel dependen yang sangat terbatas dan nilai yang mendekati 1 (satu) berarti variabel-variabel independen sudah dapat memberikan semua informasi yang dibutuhkan untuk memprediksi variabel dependen. Koefisien determinasi dapat diperoleh dengan cara mengkuadratkan koefisien atau R Square  $(R^2)$ .

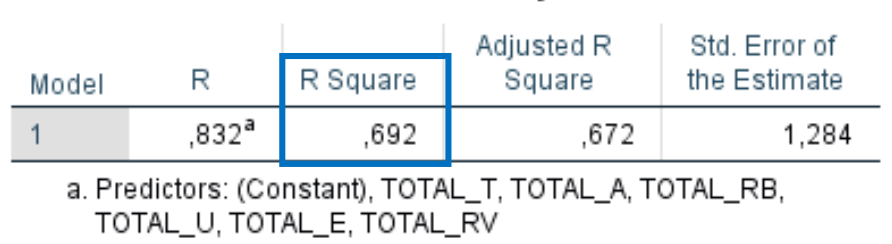

Model Summarv<sup>D</sup>

## **Tabel 5.38 Hasil Koefisien Determinasi (R<sup>2</sup> )**

b. Dependent Variable: TOTAL\_P

Penjelasan informasi yang disajikan pada tabel 5.42 adalah sebagai berikut:

- a. Nilai R menunjukan nilai korelasi atau hubungan erat antara variabel terikat dan variabel bebas, yaitu sebesar 0,692 atau 69,2%, disebut sebagai hasil koesfisien determinasi atau R Square  $(R^2)$  jika nilai R dikuadratkan.
- b. Nilai koesfisien determinasi atau R Square  $(R^2)$ , pada tabel tersebut nilai yang didapatkan adalah sebesar 0,692 yang merupakan pengkuadratan nilai R. Berdasarkan hasil analisis tersebut berarti pengaruh semua variable bebas terhadap variable terikat adalah sebesar 69,2% dan sisanya sebesar 30,8% di pengaruhi variable lain diluar penelitian. Nilai  $R^2$  terletak antara  $0 - 1$ , dan kecocokan model dikatakan lebih baik kalau R 2 semakin mendekati 1.

#### **5.3.4.2.Uji F**

Uji F adalah pengujian pengaruh variable independen secara bersama-sama (simultan) terhadap perubahan nilai variable dependen dilakukan melalui pengujian terhadap besarnya perubahan nilai variable dependen yang dapat dijelaskan oleh perubahan nilai semua variable independen, untuk itu perlu dilakukan uji F. Uji F atau ANOVA dilakukan dengan membandingkan tingkat signifikasi yang di tetapkan untuk penelitian dengan probability value dari hasil penelitian.

Uji F atau dikenal sebagai uji serentak bertujuan untuk mengetahui bagaimanakah pengaruh semua variabel independen dalam satu penelitian secara bersama-sama terhadap variable dependen. Jika hasilnya signifikan maka model bisa digunakan untuk prediksi/ peramalan dalam penelitian. Uji F dapat dilakukan dengan membandingkan tingkat signifikan, jika kurang dari 5% (0,05) maka bisa dikatakan bahwa variable independen dalam penelitian ini signifikan. Untuk menentukan kriteria keputusan pengujian uji F simultan yaitu:

- 1. Jika nilai signifikan < 0,05 atau F hitung > F tabel, maka terdapat pengaruh variabel X secara simultan terhadap variabel Y.
- 2. Jika nilai signifikan  $> 0.05$  atau F hitung  $<$  F tabel, maka tidak terdapat pengaruh variabel X secara simultan terhadap variabel Y.  $F$  tabel =  $(K : n - K)$  Ket :  $K =$  Jumlah Variabel Independen  $F$  tabel = (7 ; 100-7 = 93) n = Jumlah Responden F tabel  $= 2.11$

Hasil Uji F dalam penelitian ini dapat dilihat pada tabel 5.39 berikut:

#### **Tabel 5.39 Hasil Uji F**

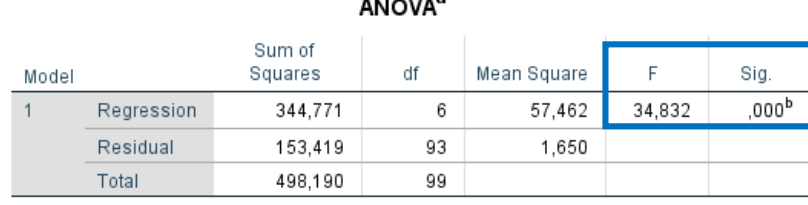

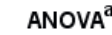

a. Dependent Variable: TOTAL\_P

b. Predictors: (Constant), TOTAL\_T, TOTAL\_A, TOTAL\_RB, TOTAL\_U, TOTAL\_E, TOTAL RV

Berdasarkan hasil uji F dengan tingkat kepercayaan 95% atau a = 0,05 dilihat bahwa nilai F hitung sebesar 34,832 > 2,11 F tabel dengan probabilitas atau signifikansi (sig.) 0,000 < 0.05, disimpulkan bahwa keseluruhan variabel *Service Quality* beserta dimensinya (*Tangibles, reability,responsiveness, accurancy, empathy, trust)* secara bersama-sama berpengaruh secara simultan terhadap presepsi ( *preception ).*

#### **5.3.4.3.Uji T**

Uji t digunakan untuk menguji signifikansi pengaruh variable independen X1, X2, X3, X4, X5, X6 dan X7 (*Efficiency, Fullflment, System Availability, Privacy, Responsiveness, Compensation dan Contact)* terhadap variable dependen Y (Kepuasan Pengguna atau *User satisfaction*) dalam model regresi yang sudah dihasilkan. Maka digunakan uji t untuk menguji masing-masing variable independen terhadap variable dependen. Untuk menentukan kriteria pengujian hipotesis penelitian:

1. Hipotesis diterima jika nilai signifikan < 0,05 atau t hitung > dari t tabel, maka terdapat pengaruh variable X terhadap Y.

2. Hipotesis ditolak jika nilai signifikan > 0,05 atau t hitung < dari t table, maka tidak terdapat pengaruh variable X terhadap Y.

T tabel =  $(\alpha/2 : n - K - 1)$  Ket : K = Jumlah Variabel Independen  $T$  tabel =  $(0,025; 92)$  n = Jumlah Responden T tabel = 1,989  $\alpha = 0.05$ 

Hasil uji T dalam penelitian ini dapat dilihat pada tabel 5.40 dibawah ini:

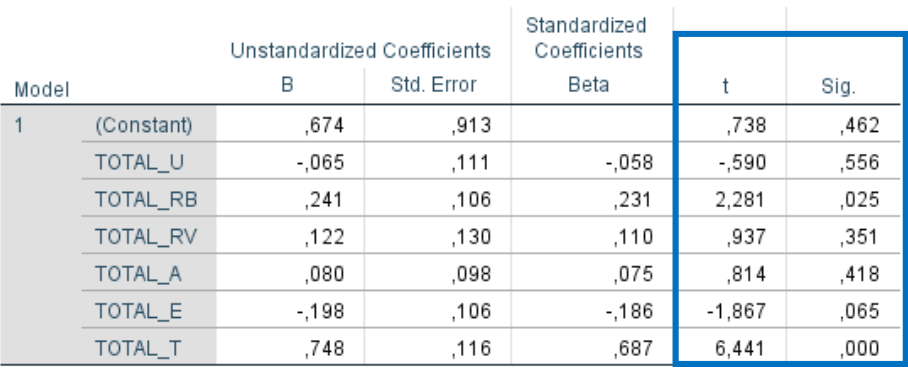

#### **Tabel 5.40 Hasil Uji T**

Coefficients<sup>a</sup>

a. Dependent Variable: TOTAL P

- 1. Hasil uji T diatas menunjukkan dimensi *Tangibles* memiliki nilai T = -0,590 < dari pada T tabel = 1,989, sehingga keputusan yang dapat diambil yaitu penolakan untuk H1 secara parsial. Nilai signifikan untuk dimensi *Tangibles* menunjukkan nilai =  $0,000 < 0,05$  ( $\alpha$ ) sehingga tidak memiliki pengaruh yang signifikan terhadap Persepsi pengguna aplikasi Bima+*.*
- 2. Hasil uji T diatas menunjukkan dimensi *Reliability* memiliki nilai T = 2,281 > dari pada T tabel = 1,989, sehingga keputusan yang dapat diambil yaitu penerimaan untuk H2 secara parsial. Nilai signifikan untuk dimensi *Reliability*

menunjukkan nilai =  $0.025 < 0.05$  (α) sehingga memiliki pengaruh yang signifikan terhadap Persepsi pengguna (*User Satisfaction)* aplikasi Bima+*.*

- 3. Hasil uji T diatas menunjukkan dimensi *Responsiveness* memiliki nilai T = 0,937 < dari pada T tabel = 1,989, sehingga keputusan yang dapat diambil yaitu penolakan untuk H3 secara parsial. Nilai signifikan untuk dimensi  $$ pengaruh yang signifikan terhadap Persepsi pengguna aplikasi Bima+*.*
- 4. Hasil uji T diatas menunjukkan dimensi *Assurance* memiliki nilai T = 0,814 < dari pada T tabel = 1,989, sehingga keputusan yang dapat diambil yaitu penolakan untuk H4 secara parsial. Nilai signifikan untuk dimensi *Assurance* menunjukkan nilai =  $0.418 > 0.05$  ( $\alpha$ ) sehingga tidak memiliki pengaruh yang signifikan terhadap Persepsi pengguna aplikasi Bima+*.*
- 5. Hasil uji T diatas menunjukkan dimensi *Empathy* memiliki nilai T = -0,867  $\epsilon$  dari pada T tabel = 1,989, sehingga keputusan yang dapat diambil yaitu penolakan untuk H5 secara parsial. Nilai signifikan untuk dimensi *Empathy*  menunjukkan nilai =  $0.065 > 0.05$  ( $\alpha$ ) sehingga tidak memiliki pengaruh yang signifikan terhadap Persepsi pengguna aplikasi Bima+*.*
- 6. Hasil uji T diatas menunjukkan dimensi *Trust* memiliki nilai T =6,441 > dari pada T tabel = 1,989, sehingga keputusan yang dapat diambil yaitu penerimaan untuk H6 secara parsial. Nilai signifikan untuk dimensi *Trust*  menunjukkan nilai =  $0,000 < 0,05$  (α) sehingga memiliki pengaruh yang signifikan terhadap Persepsi pengguna aplikasi Bima+*.*

Berikut ini adalah rangkuman penjelasan hipotesis dari setiap dimensi dan variabel yang diteliti yaitu:

- 1. H1: *Tangibles* (X1) berpengaruh signifikan terhadap Persepsi pengguna (Y) atau dalam menggunakan layanan aplikasi Bima+ maka hipotesis diterima
- 2. H2: *Reliability* (X2) tidak berpengaruh signifikan terhadap Persepsi pengguna (Y) atau dalam menggunakan layanan aplikasi Bima+ maka hipotesis ditolak.
- 3. H3: *Responsiveness* (X3) tidak berpengaruh signifikan terhadap Persepsi pengguna (Y) atau dalam menggunakan layanan aplikasi Bima+ maka hipotesis ditolak.
- 4. H4: *Assurance* (X4) tidak berpengaruh signifikan terhadap Persepsi pengguna (Y) atau dalam menggunakan layanan aplikasi Bima+ maka hipotesis ditolak.
- 5. H5: *Empathy* (X5) tidak berpengaruh signifikan terhadap Persepsi pengguna (Y) atau dalam menggunakan layanan aplikasi Bima+ maka hipotesis ditolak.
- 6. H6: *Trust* (X6) tidak berpengaruh signifikan terhadap Persepsi pengguna (Y) atau dalam menggunakan layanan aplikasi Bima+ maka hipotesis diterima.